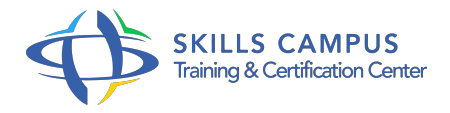

# Paie et charges sociales - Niveau 1

# -Réference: **PAP-2** -Durée: **3 Jours (21 Heures)**

# **Les objectifs de la formation**

- Identifier et calculer les principaux éléments pouvant impacter le salaire brut : primes, absences, congés payés…
- Calculer les cotisations sociales.
- Établir toute paie de salarié (hors réintégration des IJSS).
- Comprendre les bases du prélèvement à la source (PAS).

# **A qui s'adesse cette formation ?**

# **POUR QUI :**

Assistante/Gestionnaire paie. Prestataire externe aux entreprises (cabinets comptables, éditeurs de logiciels...).

## **PRÉREQUIS :**

• Aucun.

# **Programme**

- **Avant le présentiel**
	- Un autodiagnostic pour se situer et définir ses priorités.
- **Identifier les différentes rubriques du bulletin de paie**
	- <sup>o</sup> Sa conception, sa valeur juridique, ses nouvelles mentions obligatoires, ses mentions interdites.
	- Mise en situation Dès les premières minutes, travail en sous groupe de reconstitution d'un bulletin de paie.

#### **Répertorier les différentes composantes de la rémunération**

- Connaître le principe de mensualisation du salaire.
- Respecter le SMIC et les minima conventionnels.
- <sup>o</sup> Identifier les principales primes et indemnités : dissocier le légal du conventionnel, les éléments soumis ou non.
- Comprendre le principe des avantages en nature.
- Mise en situation Quiz interactif, Vérification de l'atteinte du Smic, Calcul d'AN.

## **Établir un bulletin de paie et calculer les cotisations sociales obligatoires**

- Les tranches, les bases et les prorata de plafond.
- Les cotisations Urssaf, chômage, retraite complémentaire, prévoyance complémentaire …
- Calculer le brut et le net à payer en passant par le prélèvement à la source.
- <sup>o</sup> Mise en situation Calcul de bases de cotisation avec et sans prorata de plafond. Réalisation de bulletins de paie. Calcul net à payer avant et après impôts.

#### **Gérer les absences en paie**

- Calculer les retenues pour absence selon les différentes méthodes : jours ouvrés ; ouvrables ; calendaires.
- Approfondir les règles propres aux congés payés : incidence des absences sur l'acquisition ; congés de fractionnement ; calcul de l'indemnisation (1/10e ou maintien).
- Indemniser la maladie, l'accident de travail, la maternité : le calcul des IJSS ; le mécanisme de la subrogation.
- Mise en situation Calcul des droits et des indemnités de CP, Calcul d'IJSS.

# **Établir un bulletin de paie de solde de tout compte**

- Lister et calculer les indemnités spécifiques à verser en cas de rupture.
- Connaître le régime fiscal et social des indemnités.
- Fournir les documents liés au départ.
- Mise en situation Réalisation de soldes de tout compte.

#### **Après le présentiel - Mise en œuvre en situation de travail**

- Un programme de renforcement : "Un défi par semaine pendant 7 semaines".
- Une classe virtuelle : pour prolonger les échanges, partager un retour d'expérience ; corrections d'exercices supplémentaires d'application proposés à la fin du stage ; vérification définitive de l'appropriation des concepts les plus complexes ; possibilité de poser des ultimes questions en direct au formateur.

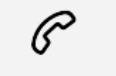

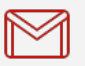

(+212) 5 22 27 99 01 (+212) 6 60 10 42 56 Contact@skills-group.com

 Nous sommes à votre disposition : De Lun - Ven 09h00-18h00 et Sam 09H00 – 13H00

 Angle bd Abdelmoumen et rue Soumaya, Résidence Shehrazade 3, 7éme étage N° 30 Casablanca 20340, Maroc